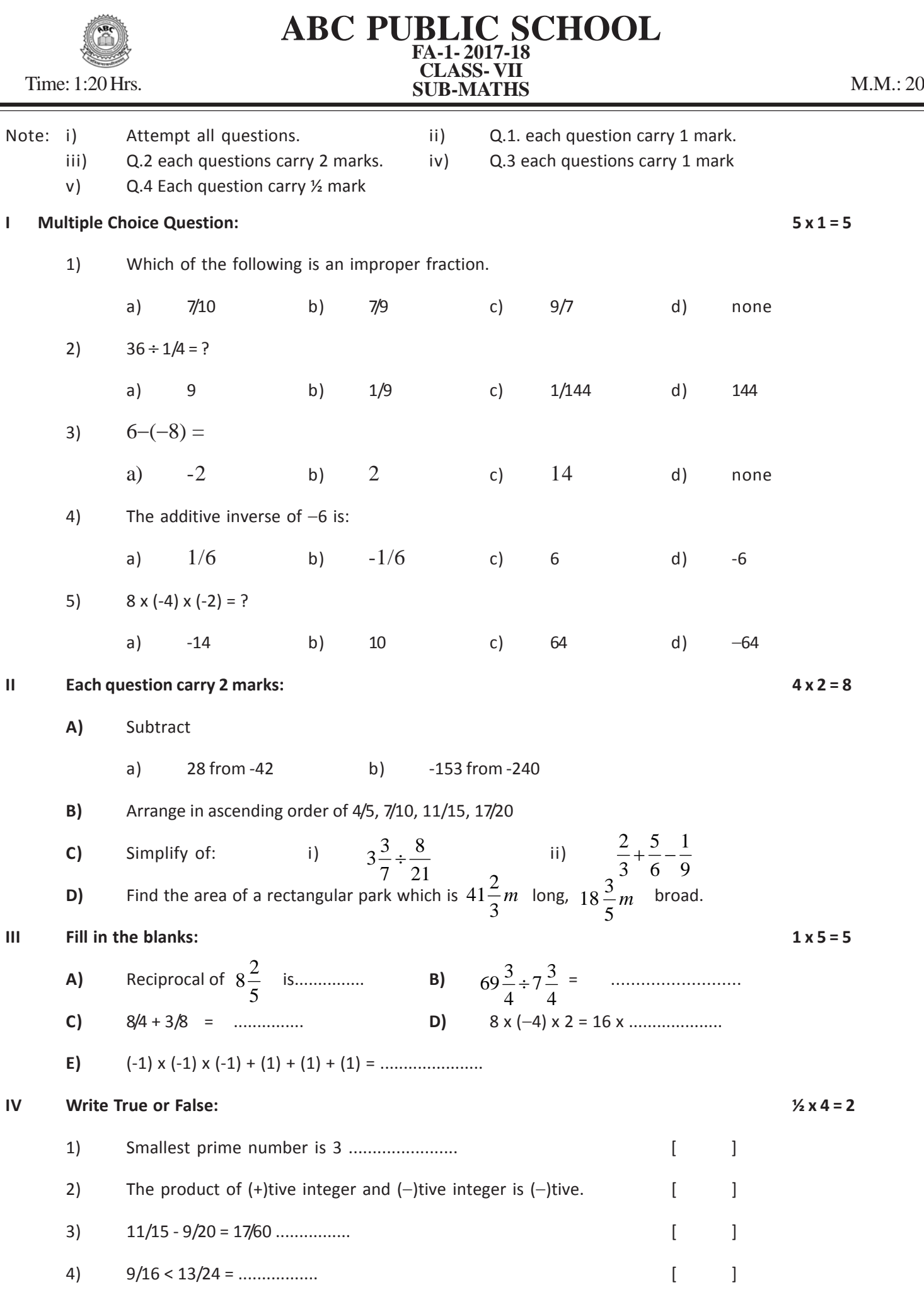

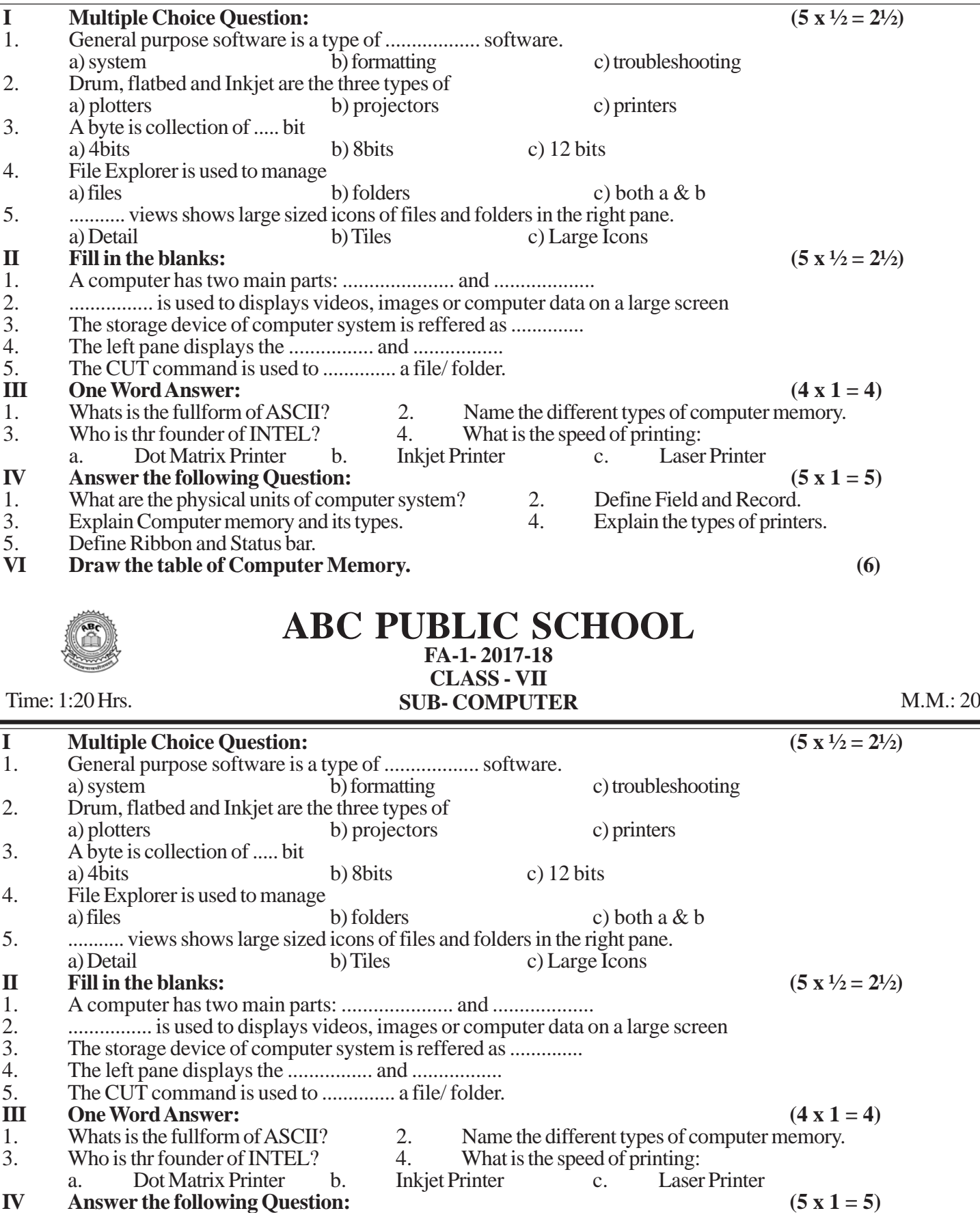

- 3. Explain Computer memory and its types. 4. Explain the types of printers.
- 5. Define Ribbon and Status bar.
- **VI Draw the table of Computer Memory. (6)**

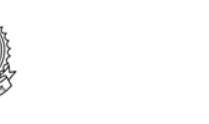

### **ABC PUBLIC SCHOOL FA-1- 2017-18 CLASS - VII** Time: 1:20 Hrs. **SUB- COMPUTER** M.M.: 20

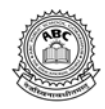

# **ABC PUBLIC SCHOOL FA-1- 2017-18 CLASS - VII** Time: 1:20 Hrs. **SUB- G.K. SUB- G.K. M.M.: 20**

### **I Answer the following question:**

- 1. Which team won the 2015 Cricket World Cup?
- 2. Which tree is called the big banyan tree.
- 3. Who was awarded the orange cap in IPL 2015?
- 4. Which species of tree is native to the Socotra archipelago?
- 5. Which tree is also called margosa?
- 6. Which team their eigth Ranji Trophy title in 2015?
- 7. Which plant cannot produce its own food?
- 8. Which Sri Lankan cricketer was named CEAT International Cricketer of the Year 2015?
- 9. What makes up ninety percent of all the trash floating in the ocean?
- 10. A core sports in Commonwealth Games, balls are rolled in this sports in such a way that they stop near a smaller ball called 'jack' is?

## **II Fill in the blanks:**

- 1. A ........... is a young tree especially one with a slender.
- 2. A ........... is a type os stem used by climbing plants for support.
- 3. ................ won the 2014 ICC World Twenty20 Championship.
- 4. A story about a person's life written by that particular person is known as ...................
- 5. The british word for a handbag is ..............
- 6. .............. plant cannot produce its own food.
- 7. ................ scatters sunlight directly back into space.
- 8. A ........... is a type of stem used by climbing plants for support.
- 9. Karnataka is one of the largest producer of ............
- 10. ............ is the national fruits of India.

## **III Match the column:**

1. Bandipur National park England 2. Chandoli National Park Brazil 3. Manchester City Kolkata 4. AS Roma Kozhikode 5. Sao Paulo Karnataka 6. Calcutta Bangaluru 7. Jaipur Italy 8. Bangalore Manchester of the South 9. Coimbatore Pink City 10. Calicut Maharashtra